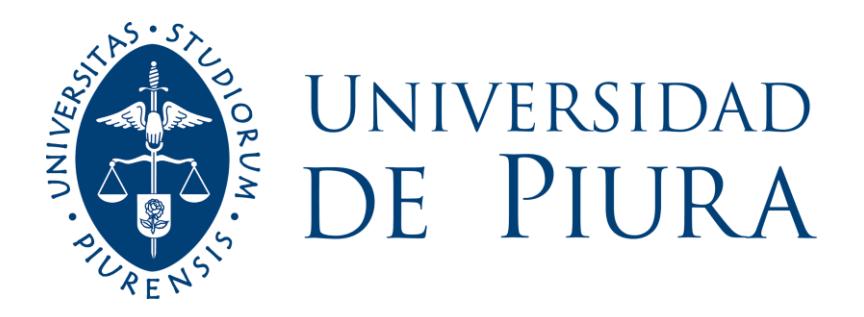

## **FACULTAD DE CIENCIAS ECONÓMICAS Y EMPRESARIALES**

# **Implementación de herramienta de control de presupuestos en el área de Telecomunicaciones de una empresa que opera en el rubro de gas**

Trabajo de Suficiencia Profesional para optar el Título de Licenciado en Administración de Empresas

## **Diego Ademir Arca Giron**

**Revisor(es): Mgtr. Jorge Eduardo Gallo Costa**

**Piura, octubre de 2020**

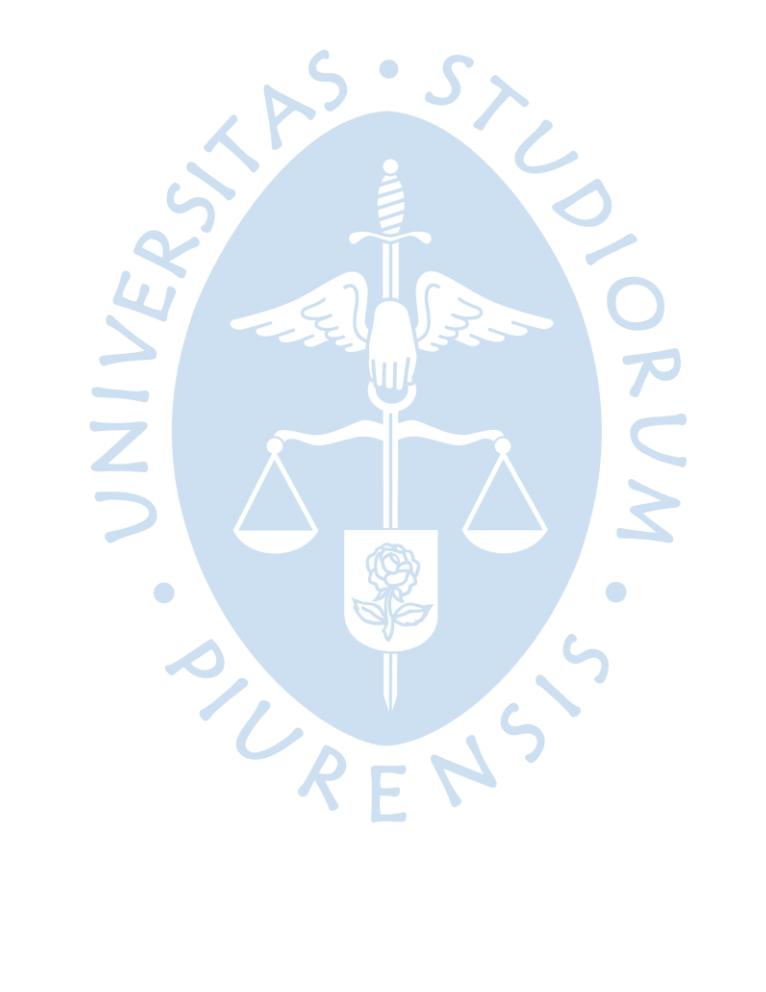

Agradezco a Dios, a mis padres Hipólito y Teresa por ser el soporte incondicional en mi vida universitaria y profesional.

A Yolanda y Guillermina, un ángel en el cielo y el otro en la tierra.

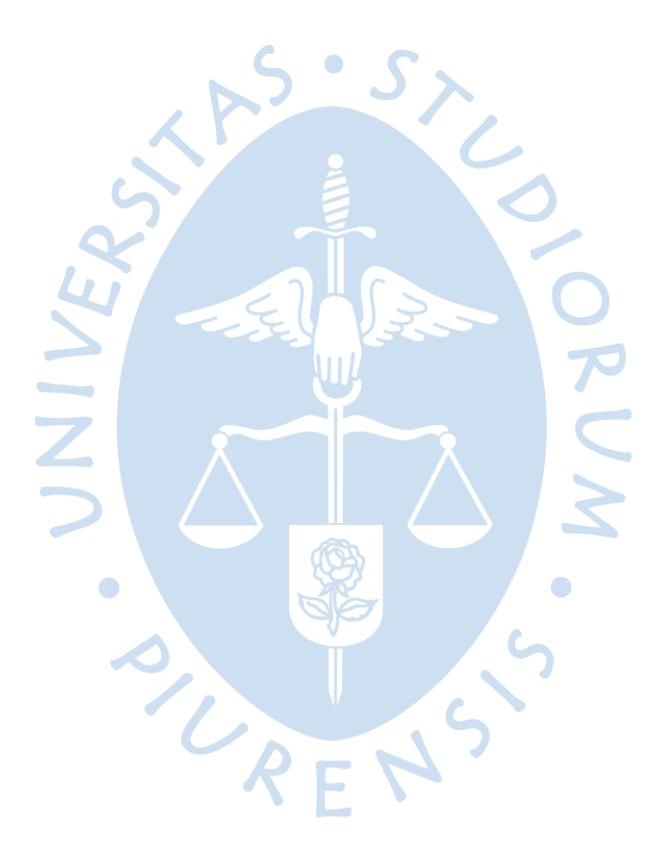

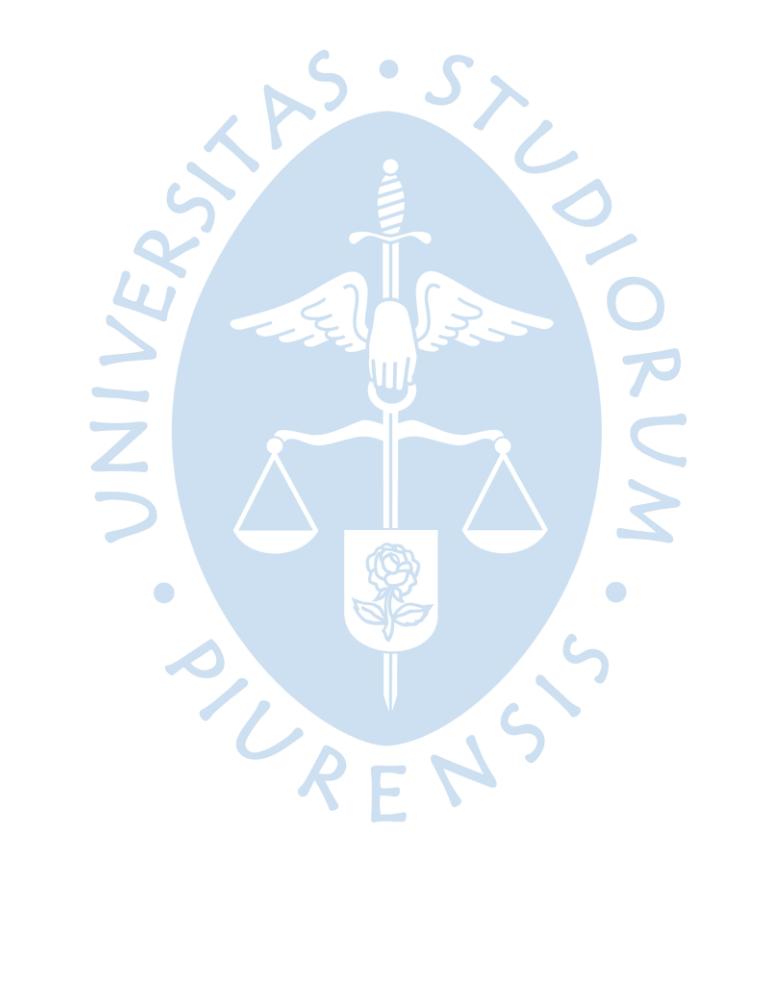

#### **Resumen Analítico-Informativo**

**Implementación de herramienta de control de presupuestos en el área de Telecomunicaciones de una empresa que opera en el rubro de gas Diego AdemirArca Girón Revisor(es)**: **Mgtr. Jorge Eduardo Gallo Costa Trabajo de Suficiencia Profesional. Licenciado en Administración de Empresas Universidad de Piura. Facultad de Ciencias Económicas y Empresariales Piura, 29 de octubre de 2020**

**Palabras claves:** Metodología Kaizen/ diagrama de Ishikawa/ presupuestos/ control de gestión/ toma de decisiones

**Introducción:** Trabajo de Suficiencia Profesional de Administración de Empresas que desarrolla la implementación de una herramienta de control de presupuestos en el área de Telecomunicaciones de una empresa que opera en el rubro de gas.

**Metodología:** La investigación es descriptiva debido a que desarrolla las acciones y aportes brindados durante la experiencia profesional. Se detallan las tareas asumidas y funciones realizadas con la finalidad de buscar mejoras que se puedan implementar en futuros trabajos similares a ejecutarse.

**Resultados:** Se logró reducir en un 57% el tiempo de respuesta en provisiones, compras y proyecciones del área de telecomunicaciones. Se presentó un proyecto de mejora continua sobre la herramienta a la Gerencia General durante la estadía en la empresa.

**Conclusiones:** Con la herramienta elaborada y las capacitaciones brindadas, el área de Telecomunicaciones pudo mejorar la gestión en proyecciones, compras e informes para la Gerencia de Tecnología e Informática. Dicha herramienta fue vital para la elaboración del presupuesto del año 2019.

**Fecha de elaboración del resumen:** 2 de octubre de 2020

#### **Analytical-Informative Summary**

**Implementación de herramienta de control de presupuestos en el área de Telecomunicaciones de una empresa que opera en el rubro de gas Diego AdemirArca Giron Revisor(es)**: **Mgtr. Jorge Eduardo Gallo Costa Trabajo de Suficiencia Profesional. Licenciado en Administración de Empresas Universidad de Piura. Facultad de Ciencias Económicas y Empresariales Piura, 29 de octubre de 2020**

**Keywords:** Kaizen methodology/ Ishikawa diagram/ budgets / management Control/ decision making

**Introduction:** Professional Sufficiency Work Report of Business Administration that develops the implementation of a budget control tool in the Telecommunications area of a company that operates in the gas sector.

 $\bullet$ 

**Methodology:** The research is descriptive because it develops the actions and contributions provided during the professional experience. The tasks assumed and functions performed are detailed to find improvements that can be implemented in future similar jobs to be executed.

**Results:** The response time in provisions, purchases and projections in the Telecommunications area was reduced by 57%. A continuous improvement project of the tool was presented to the General Management during the stay in the company.

**Conclusions**: With the developed tool and the training provided, the Telecommunications area could improve the management of projections, purchases and reports for the Information and Technology Management. This tool was vital for the elaboration of the budget of 2019.

Summary date: October 2th, 2020

#### **Prefacio**

El presente Trabajo de Suficiencia Profesional tiene como finalidad brindar el detalle de la implementación de una herramienta de control de presupuestos de las seis cuentas del área de Telecomunicaciones (Mantenimiento de equipos de comunicación, Servicio de transmisión de datos, servicio de telefonía fija, servicios celulares satelitales, repuestos de equipos de comunicación y Cable Mágico) de una empresa que opera en el rubro de gas. Se exponen las recomendaciones y conclusiones sugeridas por el autor.

Extiendo un cordial agradecimiento a la Universidad de Piura por haber brindado el conocimiento y capacitación requerida para implementar la herramienta de mejora en la organización mencionada.

Un especial agradecimiento al profesor Jorge Eduardo Gallo Costa por la enseñanza y asesoría brindada, que han sido fundamentales para realización del presente Trabajo de Suficiencia Profesional.

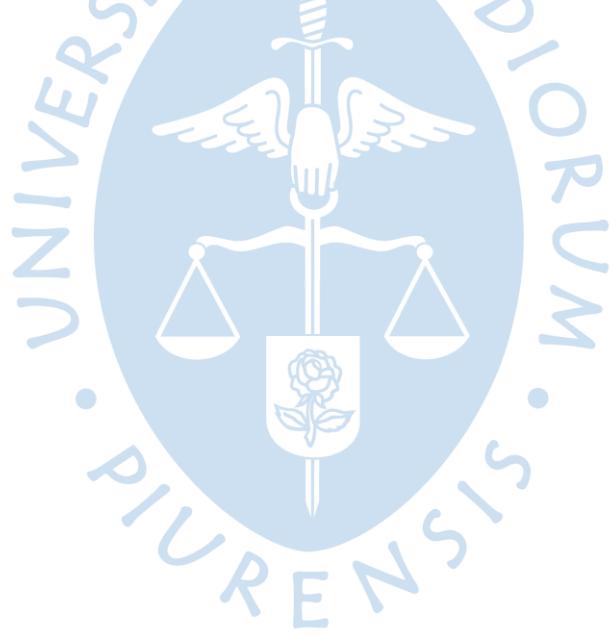

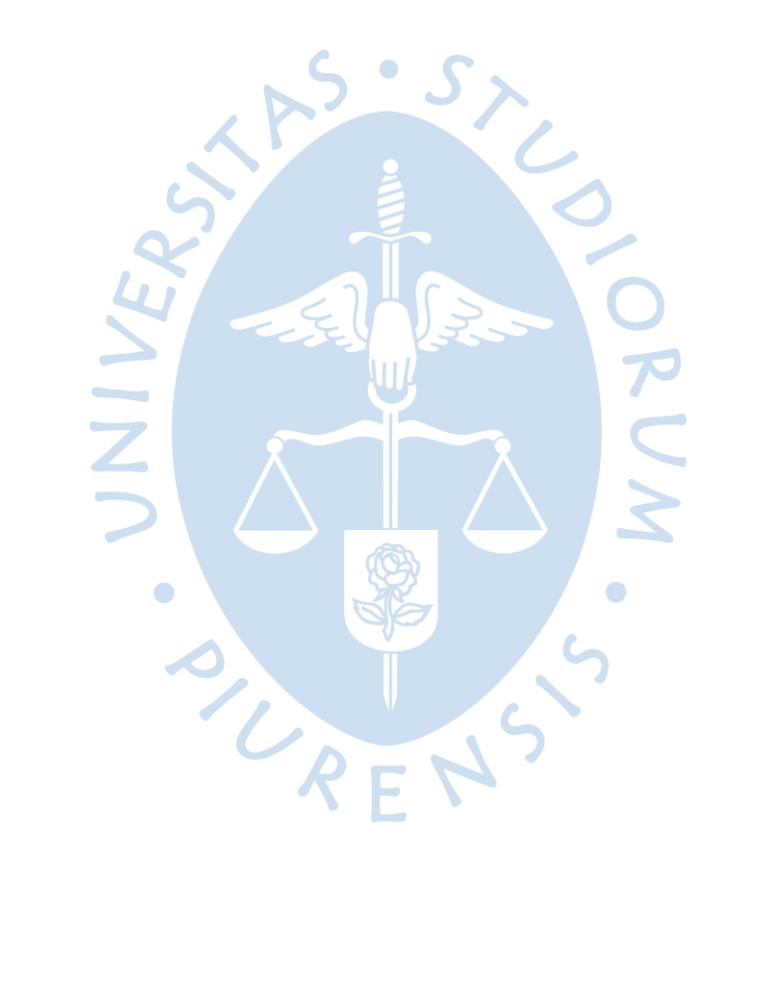

### Tabla de contenido

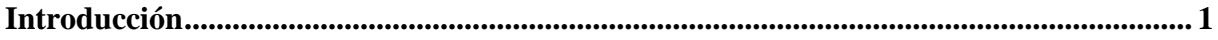

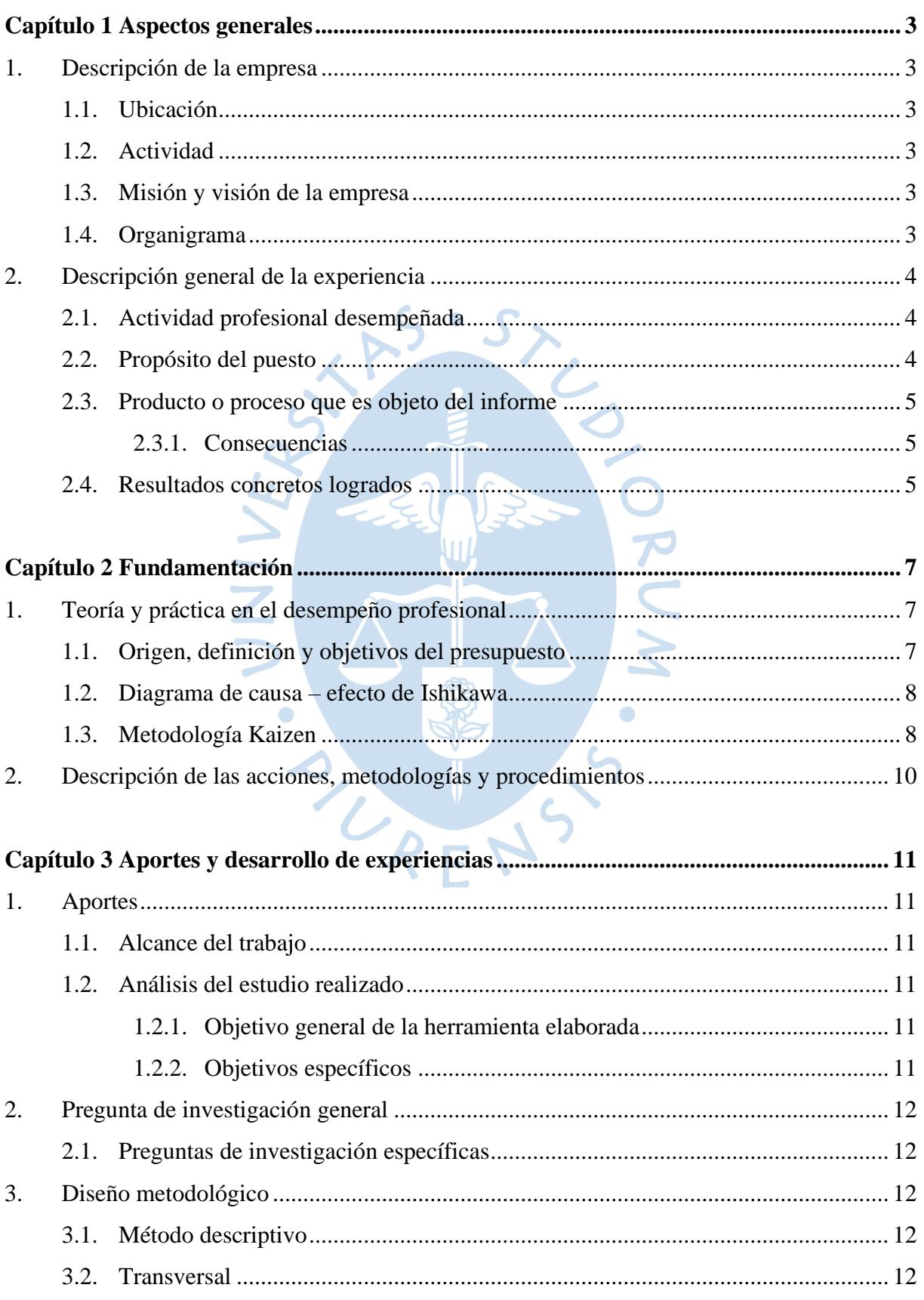

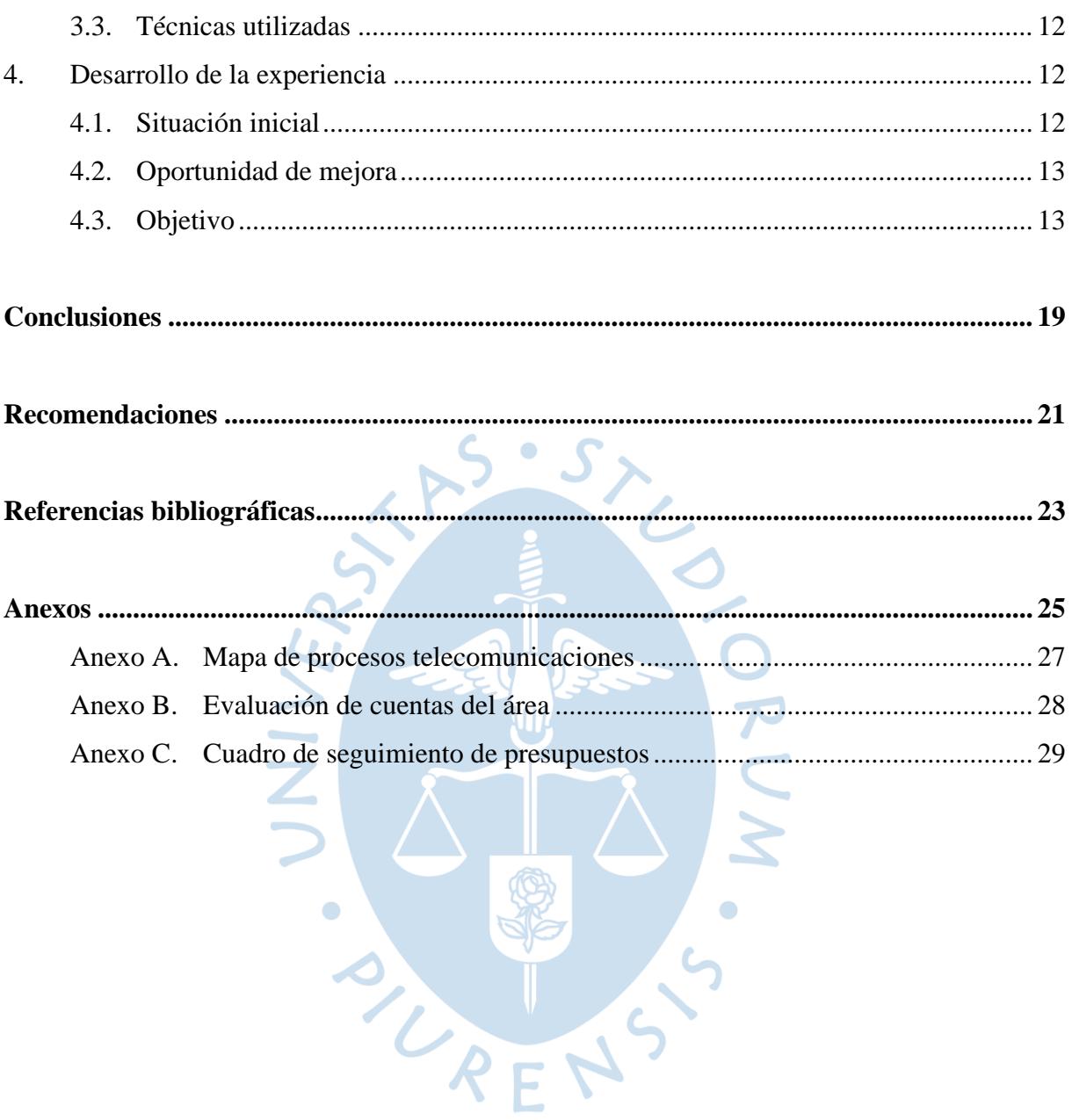

## **Lista de tablas**

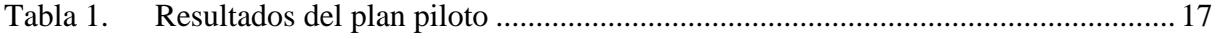

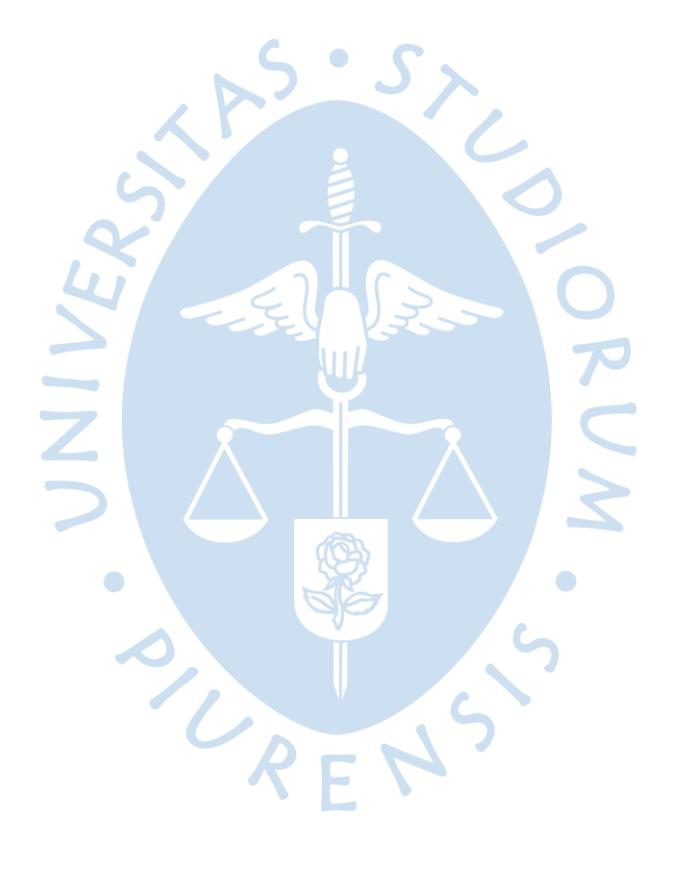

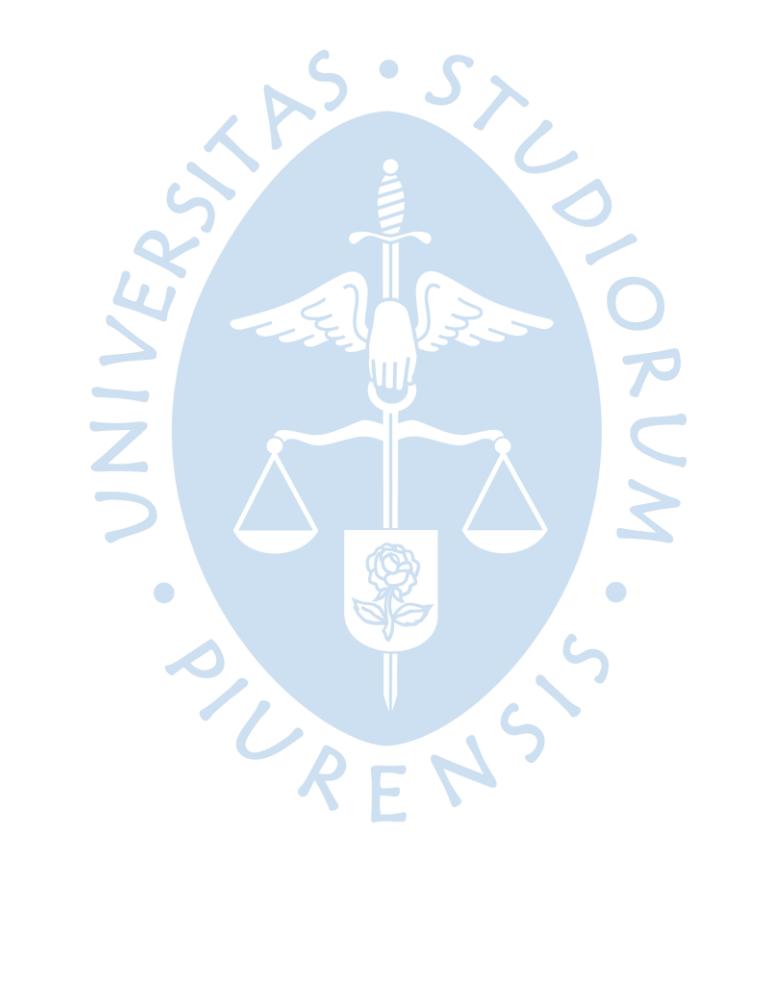

## Lista de figuras

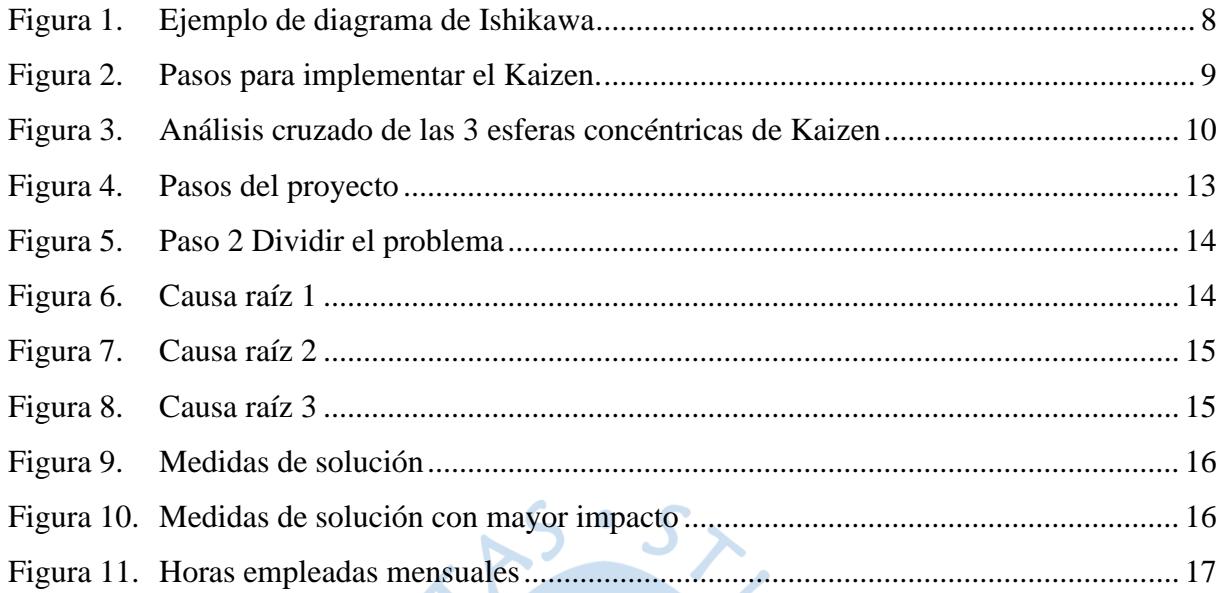

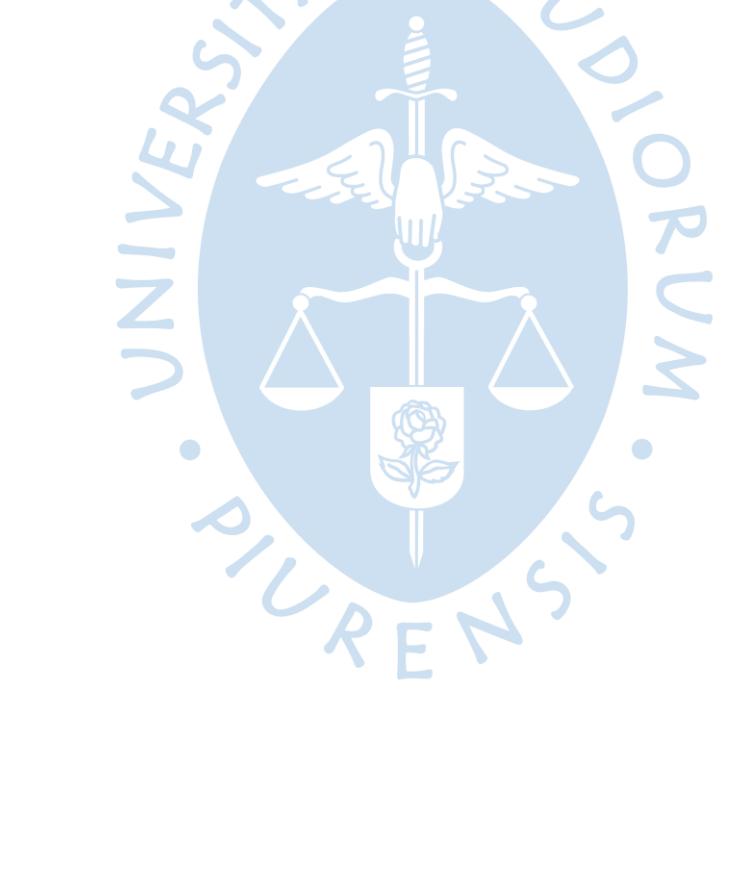

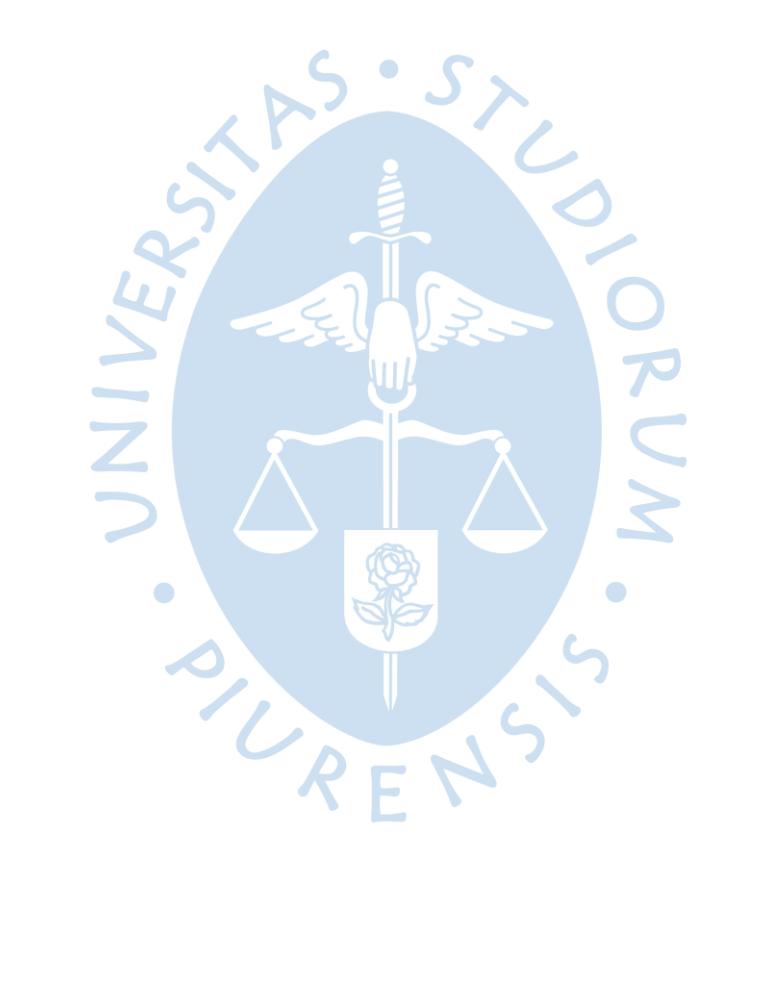

#### **Introducción**

El presente trabajo está basado en la experiencia en el área de Telecomunicaciones de una empresa que opera en el rubro de gas, tiene como objetivo brindar un detalle sobre los aportes más relevantes que el autor realizó durante su estancia en la empresa, gracias a la formación académica recibida en la universidad.

La herramienta elaborada para facilitar la gestión de presupuestos de telecomunicaciones se ha basado en la filosofía Kaizen, identificando la causa raíz de los problemas, tomando en cuenta el diagrama de Ishikawa y finalmente siguiendo las pautas para la elaboración de una herramienta de gestión de presupuesto que optimice las cuentas del área.

El Trabajo de Suficiencia Profesional consta de tres capítulos. El primer capítulo comprende el detalle de desempeño del autor del trabajo y los aspectos generales de la organización; el segundo abarca la metodología y procedimientos realizados en la elaboración de la herramienta de control de presupuesto. En el tercer capítulo, se describe los aportes y desarrollo de la experiencia.

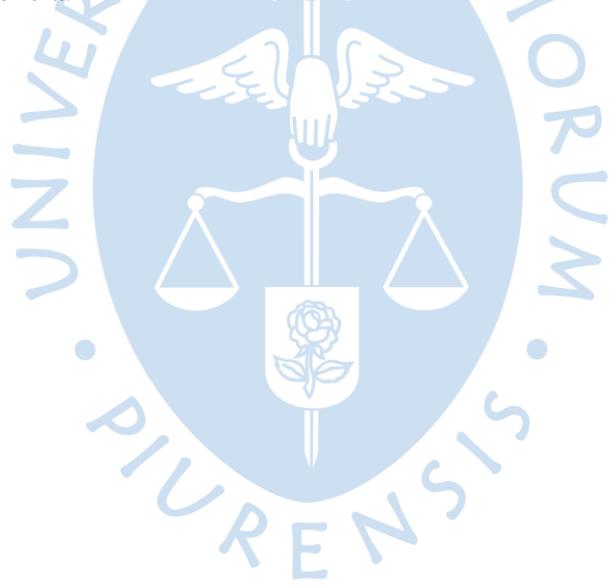

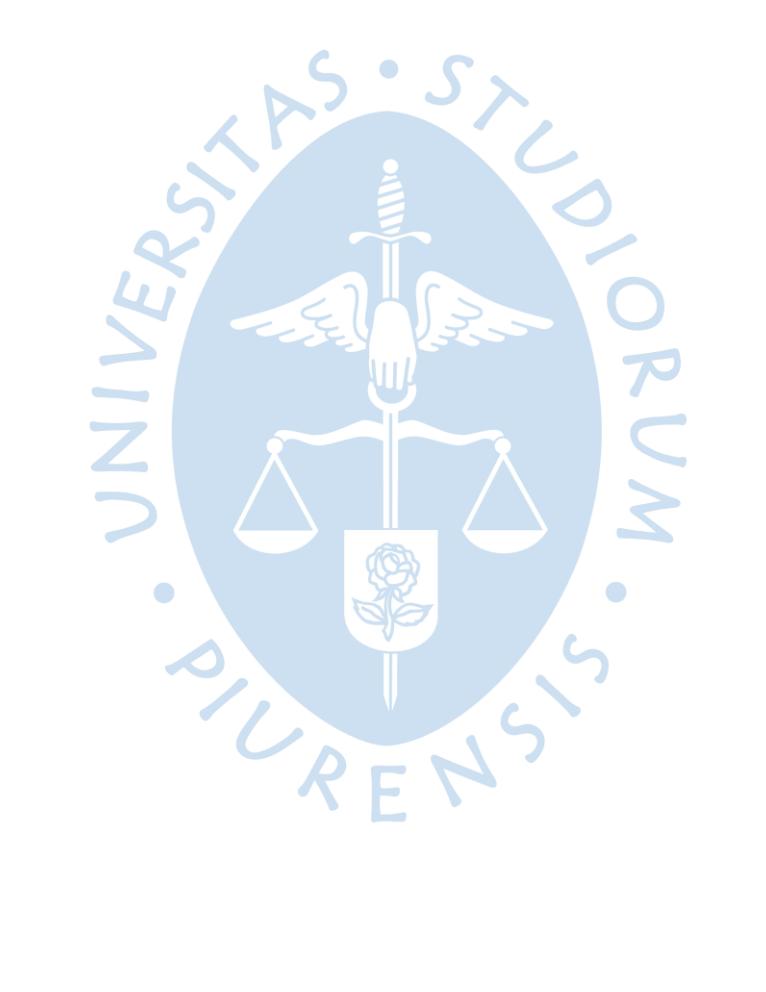

#### **Capítulo 1**

#### **Aspectos generales**

#### **1. Descripción de la empresa**

**1.1. Ubicación**. La empresa cuenta con diversas bases de operaciones ubicadas en diferentes zonas del país. La sede principal se encuentra en la ciudad de Lima.

**1.2. Actividad**. Se trata de una empresa calificada para el servicio de operación y mantenimiento de sistemas de transporte de gas.

**1.3. Misión y visión de la empresa**. La empresa tiene misión y visión definida, sin embargo, por motivos de confidencialidad no se describirán en el presente trabajo.

**1.4. Organigrama**. La empresa cuenta con aproximadamente 250 trabajadores laborando en la costa, sierra y selva del Perú. Cuenta con las certificaciones internacionales de calidad.

El accionariado de la empresa está compuesto por capital extranjero.

Esta compañía está a cargo de la operación y mantenimiento de los sistemas de transporte de gas en el Perú. Tiene plantas compresoras y estaciones de bombeo ubicados en la compleja geografía peruana. Z.

La Gerencia General tiene a cargo siete áreas de la empresa, que son mantenimiento, transporte, ingeniería e integridad, tecnología informática, administración, seguridad y salud y relaciones comunitarias.

El área de telecomunicaciones se encuentra dentro la gerencia de tecnología e informática, los objetivos del área de telecomunicaciones son los siguientes:

- − Asegurar la disponibilidad de todos los Sistemas de Telecomunicaciones involucrados en la operación y mantenimiento del sistema de transporte de gas.
- − Entregar a los clientes internos y externos las mejores opciones de comunicación que satisfagan sus necesidades en tiempo y forma, optimizando de esta manera los procesos del negocio y siempre alineados a los objetivos de la empresa y de los clientes.
- − Gestionar los recursos y sistemas de telecomunicaciones presentes en la Empresa teniendo como marco las políticas de la organización y requerimientos de los clientes.
- − Cumplir con los niveles de servicio pactados en la atención a clientes.
- − Velar por la seguridad de la información que atraviesa por todos los sistemas de comunicación involucrados en la operación y mantenimiento del sistema de transporte de gas.

Cabe mencionar que el área cuenta con el servicio de un contratista que brinda soporte continuo en el aspecto técnico y de mantenimiento.

#### **2. Descripción general de la experiencia**

**2.1. Actividad profesional desempeñada**. Durante los 12 meses en la empresa, el egresado se desempeñó como practicante profesional en el área de telecomunicaciones, que forma parte de la gerencia de tecnología informática. las funciones desempeñadas fueron las siguientes:

- − Análisis y proyección de las 12 cuentas del área de telecomunicaciones cuyo presupuesto anual es de \$2.0MM (Seis cuentas de la empresa mencionada y seis de una empresa vinculada).
- − análisis de presupuestos del área de telecomunicaciones.
- − Ejecución del plan anual de compras y reparación de equipos.
- − Gestión de inventarios, distribución de equipos y materiales en las bases de operaciones.
- − Creación, reporte y seguimiento de las órdenes de compra en sap y en el portal de compras de la empresa.
- − Elaboración de reportes de consumo de telefonía e internet a la gerencia de tecnología informática.
- − Apoyo en gestión de proyectos del área (OPEX y CAPEX).
- − Gestión de KPIs de operación del área.
- − Gestión de proveedores de telecomunicaciones y telefonía (fija, celular y satelital).
- − Proceso de certificación de proveedores.
- − Reportes de indicadores operacionales al área de planeamiento y control de gestión.
- − Gestión administrativa de los sistemas de telefonía para los sistemas corporativos y operación en el sistema de trasporte de ductos.
- − Apoyo en implementación de soluciones de telefonía y servicios de telecomunicaciones para la reducción de gastos.
- − Participación en la elaboración del pronóstico y presupuesto 2019.

**2.2. Propósito del puesto**. El puesto de practicante profesional de la empresa fue una de las mejores experiencias para poner en práctica los conocimientos adquiridos en la universidad. Se brindaron ideas para la mejora y efectividad de los proyectos de la empresa en el ámbito de proyecciones y control de las cuentas del área.

Entre los principales logros se encuentran:

− Implementación del proyecto de mejora continua "Optimización del control de cuentas del área de telecomunicaciones", logrando reducir en 57% el tiempo empleado en elaboración de presupuestos, pronósticos, provisiones y certificaciones.

− Cumplimiento al 100% del plan anual de compras y reparaciones de equipos.

**2.3. Producto o proceso que es objeto del informe**. La mejora que se implementó en el área de Telecomunicaciones es la elaboración de una herramienta Excel para el seguimiento diario de las 6 cuentas (Mantenimiento de equipos de comunicación, servicio de transmisión de datos, servicio de telefonía fija, servicios celulares satelitales, repuestos de equipos de comunicación y Cable Mágico) del área tanto como para esta empresa y como socio estratégico. Los datos se extraían del sistema contable del programa SAP. La herramienta brinda un detalle de la evolución real de las cuentas con respecto al presupuesto del año: \$1.4MM (Empresa donde se realizaron las practicas) y \$683M (relacionada), con lo cual se podían tomar decisiones de manera proactiva con relación a las variaciones en las cuentas mencionadas.

**2.3.1.** *Consecuencias*. Debido a que contaba con los siguientes antecedentes durante el último año:

- − Las variaciones se mostraban días después que el mes culminara, por los cual las decisiones eran reactivas.
- − El programa SAP no tenía comunicación directa con el sistema que se utilizaba para explicar el detalle de las variaciones.
- − No se tenía un registro detallado de las subcuentas del área.
- − Para la elaboración del presupuesto del año siguiente, el tiempo que tomaban eran dos días completos aproximadamente.
- − No se contaba con un cuadro de control que mostrara el detalle resumido de la evolución por cuentas.
- − El tiempo empleado para la explicación de las variaciones y los trabajadores del área no estaban familiarizados con la parte administrativa de la gestión de las cuentas, ya que todos eran ingenieros eléctricos o mecánicos.

**2.4. Resultados concretos logrados**. Se llegó a contar con un monitoreo diario de las cuentas, realizándose así la toma de decisiones de manera proactiva y no reactiva.

Compromiso en el seguimiento de cuentas y capacitación a los trabajadores del área para la utilización de la herramienta.

Reducción del 57% en el tiempo que tomaba realizar el cuadre de cuentas, el reporte de variaciones mensual y el cálculo de provisiones para el área de Contabilidad.

La herramienta evitó que las Solicitudes de Pedido concluyan su liberación y entrega del producto o servicio fuera el plazo estimado.

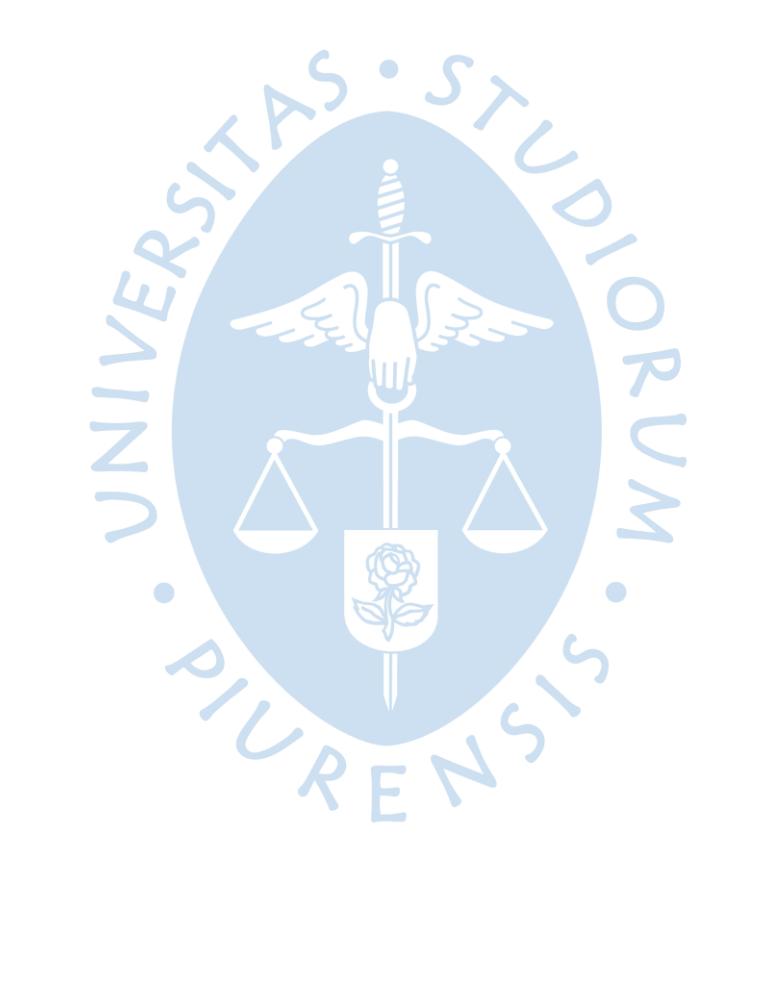

#### **Capítulo 2**

#### **Fundamentación**

#### **1. Teoría y práctica en el desempeño profesional**

**1.1. Origen, definición y objetivos del presupuesto***.* Según Del Rio (2009 citado en Ramírez, 2011, p.72) la palabra presupuesto está compuesta por dos palabras latinas: PRE = que significa "antes de" y SUPUESTO = indica "hecho, formado", por ende, presupuesto significa "Antes de hecho". Continuando con los orígenes del presupuesto, el autor Del Rio (2009 citado en Ramírez, 2011) también indica que:

La idea de presupuestar ha existido en la mente de la humanidad desde siempre, lo demuestra el hecho que los egipcios hacían estimaciones para pronosticar los resultados de sus cosechas de trigo, con objeto de provenir los años de escasez; y que los romanos estimaban las posibilidades de pago de los pueblos conquistados, para exigirles el tributo correspondiente (p. 73).

Tal y como menciona el autor, el presupuesto ha tenido cabida en la gestión de las organizaciones desde mucho tiempo atrás, hoy en día el presupuesto es un elemento vital para la gestión de una organización y está involucrado en cada área existente de una empresa.

Cabe mencionar que los presupuestos operativos y financieros son instrumentos de gestión establecidos por la alta dirección para guiar el accionar de la gestión (Flores y Del Pozo, 2012) y las futuras decisiones de una compañía.

Por otra parte, Ramírez (2011) comenta:

Un presupuesto es una herramienta de planificación, coordinación y control de funciones que presenta en términos cuantitativos las actividades que en el futuro se realizarán en una empresa, con la finalidad de utilizar de una manera más productiva sus recursos, para que pueda alcanzar sus metas. Es un plan de acción encaminado al cumplimiento de una meta, la cual debe expresarse en términos de valores y financieros y cumplirse en un tiempo determinado, bajo ciertas condiciones estipuladas (p.75).

El autor Burbano (2011 como se citó en Parra y La Madriz, 2017) indica: "el presupuesto surge como herramienta moderna de planeación y control al reflejar el comportamiento de la competencia y de indicadores económicos y su relación con los diferentes aspectos administrativos, contables y financieros de la empresa" (p.37).

Un presupuesto está basado en estimación, es decir, se debe lograr que la incertidumbre se reduzca al máximo, su ejecución no es automática, ya que se necesita que el elemento humano de la organización entienda la utilidad de la herramienta y todos los trabajadores de la empresa sean los beneficiarios de dicha herramienta (Reinoso y Urgiles, 2010).

Según Del Rio (2009 citado en Ramírez, 2011), los objetivos del presupuesto son de Previsión, Planeación, Organización, Coordinación o Integración, Dirección y Control, lo que quiere decir que están involucrados en todo el Proceso Administrativo.

En consecuencia, en toda organización el presupuesto es una herramienta valiosa, ya que permite verificar el cumplimiento de los objetivos y metas expresados en valores durante un determinado periodo. Es vital para la toma de decisiones tanto en el corto como largo plazo y para realizar las proyecciones basándose en datos históricos.

**1.2. Diagrama de causa – efecto de Ishikawa**. Según el Instituto Uruguayo de Normas Técnicas (2019) "El diagrama de Ishikawa es un método gráfico que se usa para efectuar un diagnóstico de las posibles causas que provocan ciertos efectos, los cuales pueden ser controlables." (p.22). Esta herramienta es conocida también como diagrama de pescado, con ella se pueden identificar los orígenes de los problemas existentes.

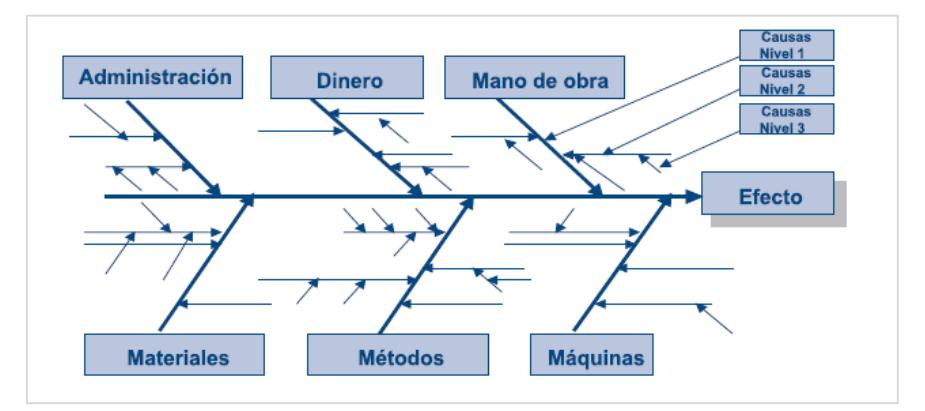

**Figura 1**. Ejemplo de diagrama de Ishikawa **Fuente**: Instituto Uruguayo de Normas Técnicas

Al respecto, la Universidad Pontificia de Comillas (2009) indica que "Las herramientas de Ishikawa deben su nombre a Kaoru Ishikawa, quien las recopiló para dotar a los operarios japoneses de armas apropiadas para luchar contra los problemas que afectaban a la calidad de las empresas"

Hoy en día la herramienta mencionada es utilizada para diversos estudios de mejora de procesos y calidad, complementados por herramientas de gestión se obtienen mejoras en el día a día en aspectos abstractos y técnicos

**1.3. Metodología Kaizen**. El termino Kaizen es definido por Masaaki Imai, esta palabra de origen japonesa que significar "mejoramiento", aún no tiene una explicación detallada que permita brindar mayor claridad de su contenido teórico (Saurez, 2008)

Al respecto, según Newitt (1996 citado en Suárez y Miguel, 2008):

La definición de Imai (1989) se basa en que la palabra Kaizen es una derivación de dos ideogramas japonesas que significan: KAI = Cambio, ZEN = Bueno (para mejorar) Farley (1999); Newitt (1996) Encontrando al Kaizen: Un análisis teórico de la Mejora Continua Pecvnia (2008) es decir, Mejora Continua o Principio de Mejora Continua (Lillrank y Kano, 1989, p.287)

Asimismo, Imai (1989 citado en Suárez y Miguel, 2008) menciona que *Kaizen* significa "Mejoramiento continuo, pero mejoramiento todos los días, a cada momento, realizado por todos los empleados de la organización, en cualquier lugar de la empresa. Y que va de pequeñas mejoras incrementales a innovaciones drásticas y radicales" (p.289).

Atehortua y Restrepo (2010) indican que los pasos para implementar el Kaizen son:

#### **Planear**

- − Paso 1: Definir el problema
- − Paso 2: Estudie la situación actual
- − Paso 3: Analice las causas potenciales

#### **Hacer**

− Implemente la solución

#### **Verificar**

− Verifique los resultados

#### **Actuar**

- − Estandarice la mejora
- − Establezca futuros planes

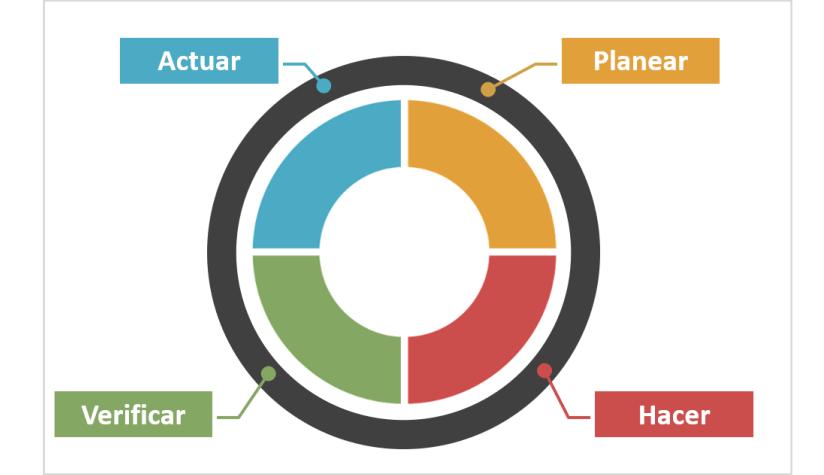

**Figura 2**. Pasos para implementar el Kaizen. **Fuente**: Elaboración propia (2020)

Asimismo, Suárez y Miguel (2008) concluyen que las tres esferas concéntricas propuestas en su artículo representan una aproximación por intentar entender al Kaizen, cabe mencionar que la forma de agrupación realizada a través de un análisis teórico puede tomar diferentes formas de plantearlas dependiendo del ángulo con que se aborde.

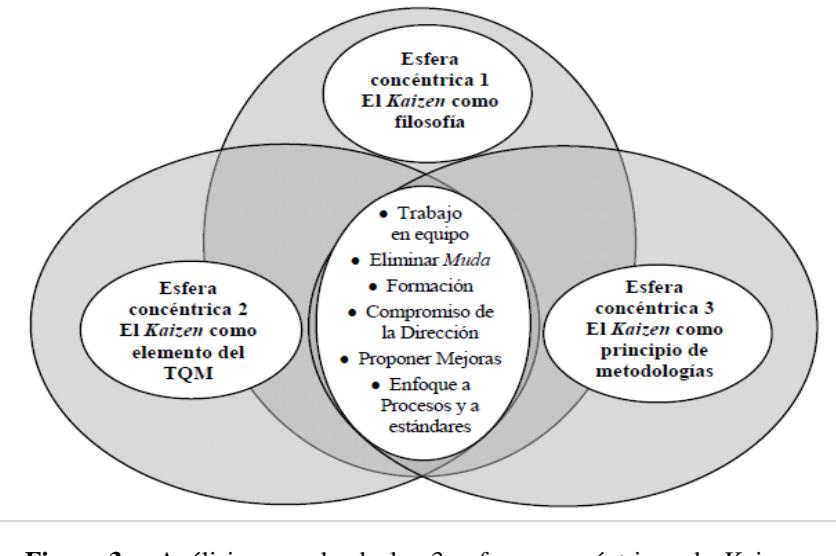

**Figura 3**. Análisis cruzado de las 3 esferas concéntricas de Kaizen encontrando al Kaizen: un análisis teórico de mejora continua **Fuente**: Elaboración propia (2020)

#### **2. Descripción de las acciones, metodologías y procedimientos**

Con respecto a la obtención de información para el trabajo en mención, se recopiló información de los mapas de procesos de la empresa y del área de telecomunicaciones en específico, normas y manuales de los procedimientos establecidos.

Para obtener información a detalle de la actividad del área, en los comités semanales que se realizaban los lunes, los trabajadores del área brindaban el avance de las actividades asignadas, se llevaba un control operativo y presupuestal. Todo avance era registrado en un acta de seguimiento.

El presente trabajo consiste en la elaboración de una herramienta de control de presupuesto del área de telecomunicaciones, con la finalidad de obtener un mejor control y seguimiento de las cuentas del área.

El procedimiento que se realizó en el presente trabajo busca registrar y analizar a detalle el comportamiento de las cuentas del área de telecomunicaciones para tomar decisiones de manera proactiva y reducir los tiempos en la elaboración de reportes a la gerencia de tecnología informática, contabilidad y administración y finanzas.

#### **Capítulo 3**

#### **Aportes y desarrollo de experiencias**

#### **1. Aportes**

De acuerdo a las teorías existentes con respecto a presupuesto, diagrama de Ishikawa y metodología *Kaizen* señaladas anteriormente, dichos conceptos se han utilizado para la elaboración de la herramienta de control de presupuesto del área de telecomunicaciones, identificando primero los problemas existentes, las oportunidades de mejora, llegando a la ejecución de una solución, con que se obtuvieron mejores resultados y finalmente se llegó a una estandarización de la herramienta para que cualquier trabajador del área la pueda utilizar. cabe destacar la importancia de las cuentas del área de telecomunicaciones, sobre todo la de mantenimiento de equipos de telecomunicaciones (80% del presupuesto total), ya que, si ocurre algún inconveniente en alguna de las torres de comunicaciones, todas las áreas estarían incomunicadas, lo cual significaría un gran peligro e incertidumbre, comprometiendo la operación de la empresa y la seguridad de los sistemas de la organización.

Habiendo tenido en cuenta lo desarrollado en el capítulo anterior, el presente trabajo tiene como finalidad reducir en un 57% el tiempo requerido para diversas actividades administrativas con la elaboración e implementación de una herramienta de control de presupuestos para el área de telecomunicaciones. La herramienta fue fundamental para la elaboración del presupuesto del área para el siguiente año después de utilizada la herramienta.

**1.1. Alcance del trabajo**. El presente trabajo se realizó con la información de una empresa que opera en el rubro del gas, específicamente con información del área de telecomunicaciones. El periodo a analizar es el año 2018, ya que es periodo en que se realizó el seguimiento y análisis de las cuentas. Los datos recopilados para el análisis se recolectaron de presupuestos asignados, manuales de procesos y normas establecidas de la empresa.

#### **1.2. Análisis del estudio realizado**

**1.2.1.** *Objetivo general de la herramienta elaborada*. Reducir el tiempo de respuesta en provisiones, proyecciones y toma de decisiones en el área de telecomunicaciones en un 57%.

#### **1.2.2.** *Objetivos específicos*

- − Brindar información real del comportamiento de las cuentas y facilita el trabajo de provisiones al área de Contabilidad.
- − Obtener información y proyecciones de los montos comprometidos en diversas cuentas.
- − Solicitudes de pedido concluyan su liberación y entrega del producto o servicio dentro del plazo estimado.

#### **2. Pregunta de investigación general**

¿Cómo se puede reducir el tiempo de respuesta en provisiones, proyecciones y toma de decisiones en el área de telecomunicaciones en un 57%?

#### **2.1. Preguntas de investigación específicas**

- − ¿Cómo se puede obtener información real del comportamiento de las cuentas y facilita el trabajo de provisiones al área de Contabilidad?
- − ¿Cómo se puede obtener información y proyecciones de los montos comprometidos en diversas cuentas?
- − ¿Cómo las solicitudes de Pedido pueden concluir su liberación y entrega del producto o servicio dentro del plazo estimado?

#### **3. Diseño metodológico**

Esta investigación es de carácter cuantitativa, nos brindará información detallada del comportamiento de las cuentas del área de Telecomunicaciones de empresa en cuestión.

Debido a que se trata de una herramienta presupuestal, los datos numéricos como proyecciones e indicadores pueden variar con el tiempo. Esto nos permite obtener información más exacta con respecto a las proyecciones de las cuentas del área. El proceso con el que se trabaja es el inductivo, es decir, va de lo particular a lo general.

**3.1. Método descriptivo**. El método descriptivo se utilizó para describir y explicar el proceso de cómo se desarrolló la herramienta de control de presupuestos.

**3.2. Transversal**. El periodo seleccionado de análisis es el 2018, ya que es el año en que el autor trabajo en la organización.

**3.3. Técnicas utilizadas**. Revisión de documentos. Se revisó el manual de sistema de gestión integrado, manual de sistemas de control de contratos de servicios y los mapas de procesos de la empresa.

#### **4. Desarrollo de la experiencia**

**4.1. Situación inicial**. El tiempo empleado para las actividades relacionadas a la gestión de estas cuentas, tales como, ejecutoria mensual (completar datos y explicación de desvíos), provisiones y certificaciones del área de telecomunicaciones es aproximadamente de 7 horas mensuales.

Se tenía que esperar a fin de mes para ver el comportamiento de todas las cuentas del área con el área de planeamiento y control de gestión.

En el planeamiento interno no se toman en cuenta con costos y gastos comprometidos diversas cuentas (solicitudes y notas de pedido).

En algunos casos hay conceptos que se cargan a algunas cuentas y resulta difícil identificarlos o determinar la razón por la cual se han imputado.

En el año 2017 debido a que se creó una solicitud de pedido de mantenimiento y monitoreo equipos MPLS en el mes de noviembre de \$36,000. La nota de pedido se liberó en el año 2018, siendo el monto cargado al presupuesto del año 2018, generando un desvío en la cuenta mantenimiento equipos comunicación de la relacionada de la empresa.

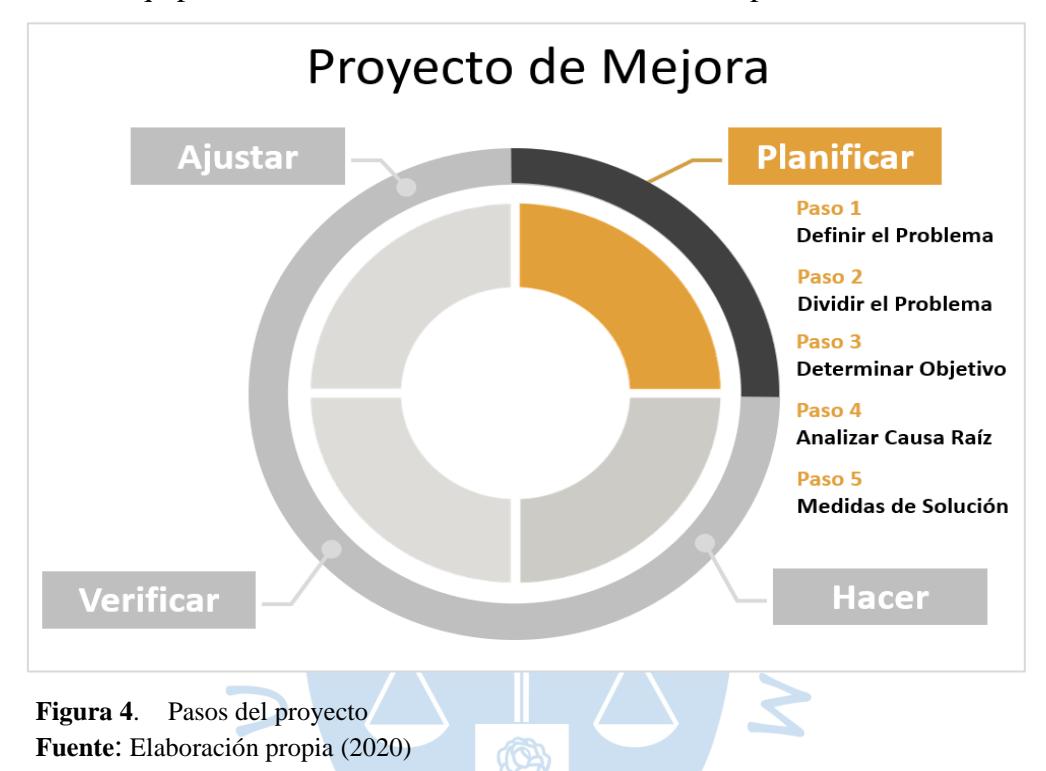

**4.2. Oportunidad de mejora**. Se ha enfocado en los siguientes puntos de ocurrencia:

- − Falta de indicadores de las cuentas del área.
- − Falta de información actualizada y detallada de gastos y cambios en el presupuesto con respecto a la planificación.
- − Capacitación.
- − Poco uso de videoconferencia para compartir archivos en vivo.

**4.3. Objetivo**. El objetivo del proyecto es reducir el tiempo de respuesta en provisiones y certificaciones del área de telecomunicaciones en un 57%.

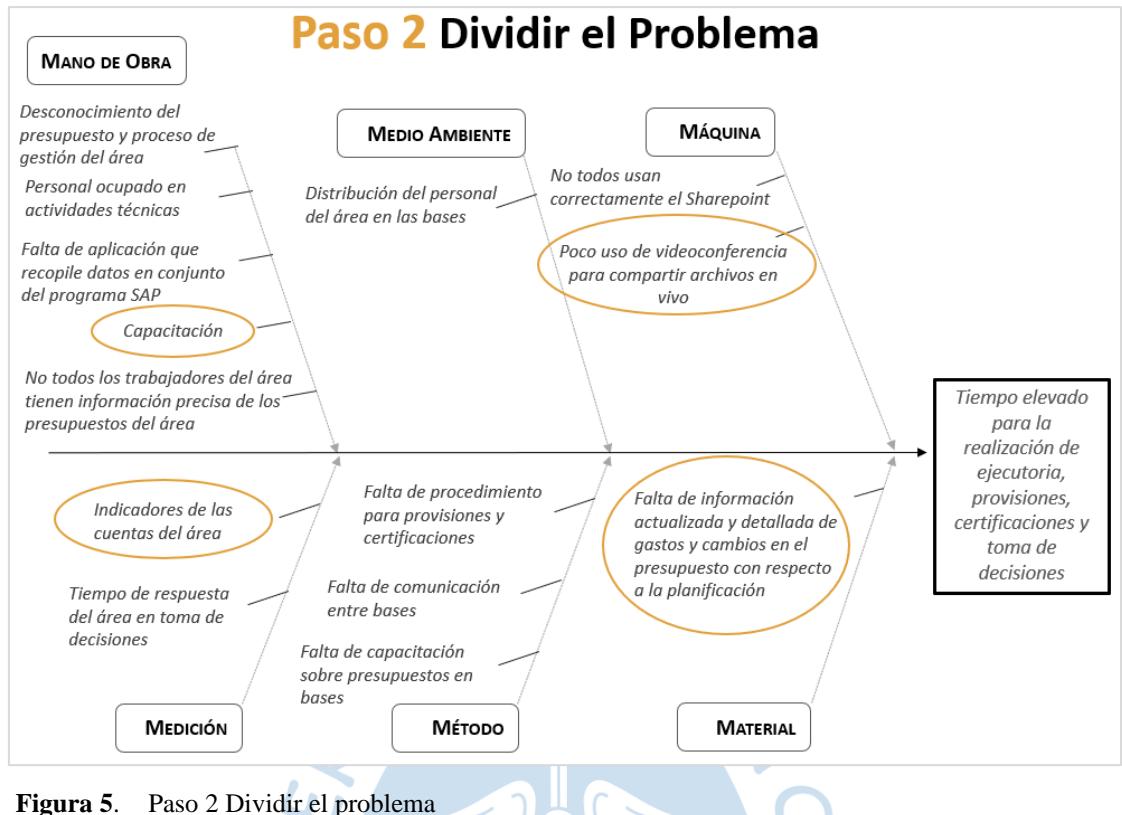

**Fuente**: Elaboración propia (2020)

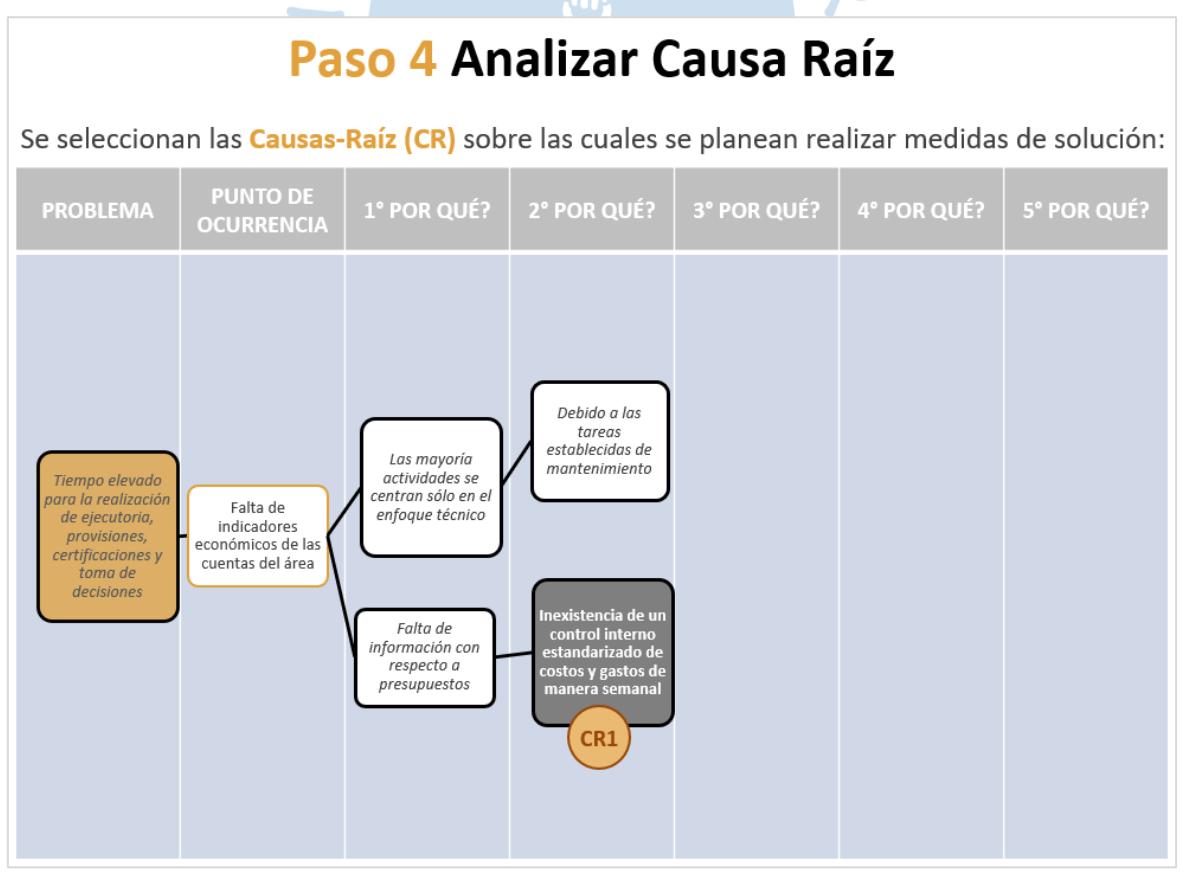

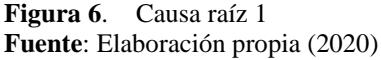

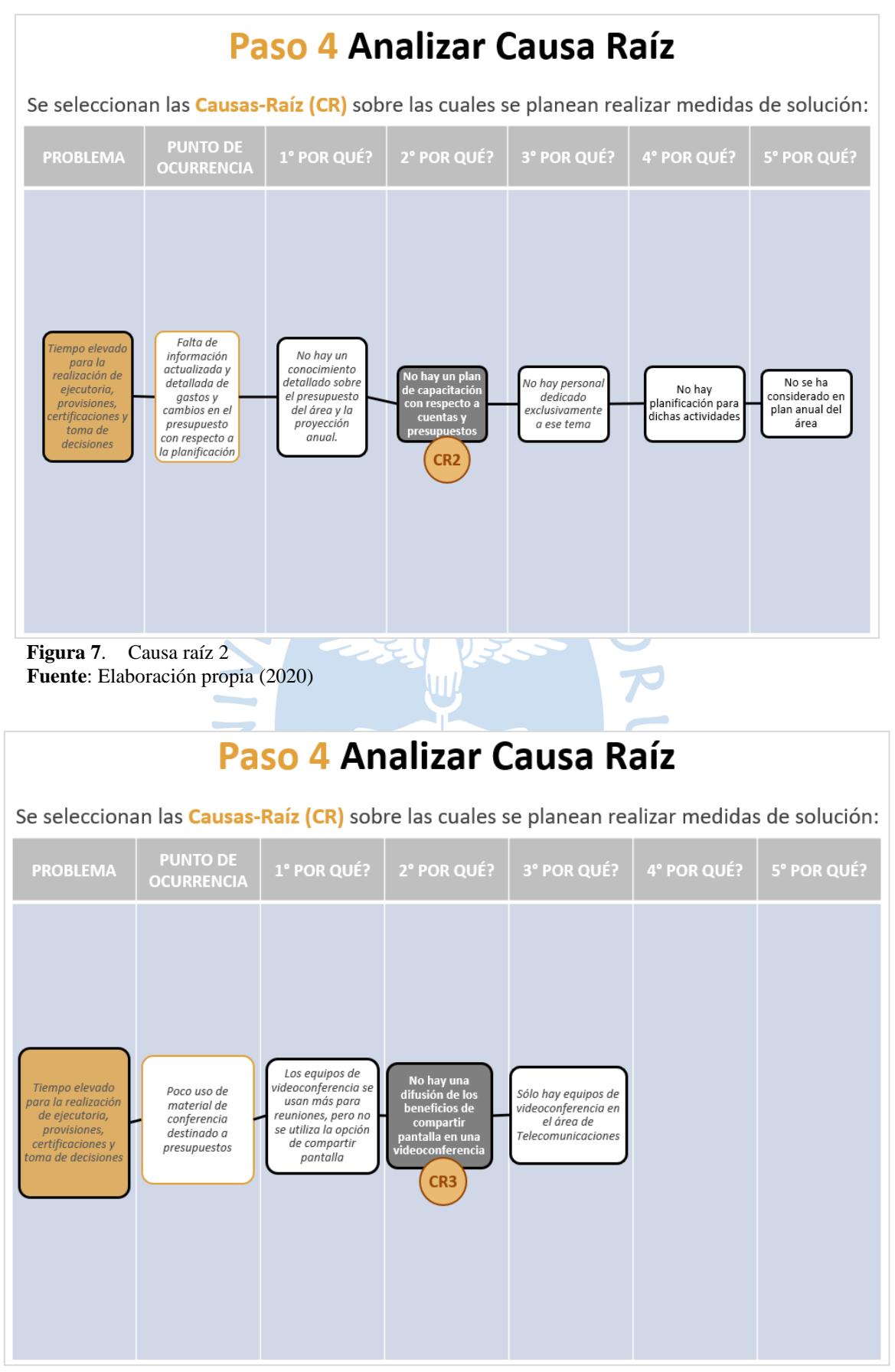

**Figura 8**. Causa raíz 3 **Fuente**: Elaboración propia (2020)

A continuación, se resumen las Causas-Raíz (CR) seleccionadas y las medidas de solución:

# Paso 5 Medidas de Solución

En función a las **Causas-Raíz (CR)** seleccionadas, se identificaron las potenciales Medidas de Solución (MS) a implementar.

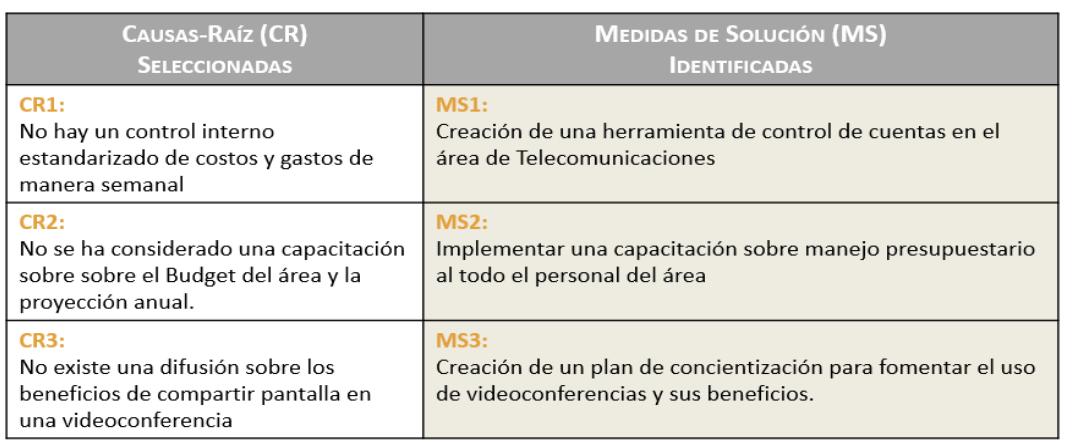

**Figura 9**. Medidas de solución **Fuente**: Elaboración propia (2020)

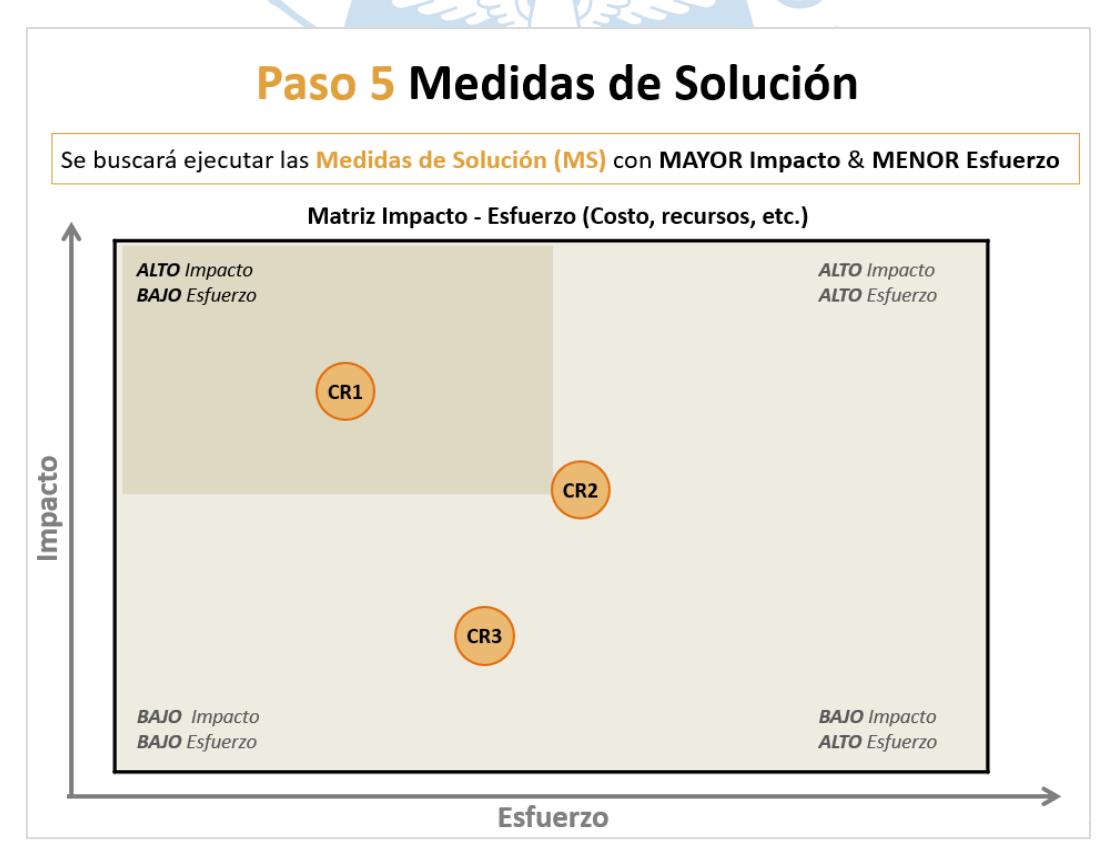

**Figura 10**. Medidas de solución con mayor impacto **Fuente**: Elaboración propia (2020)

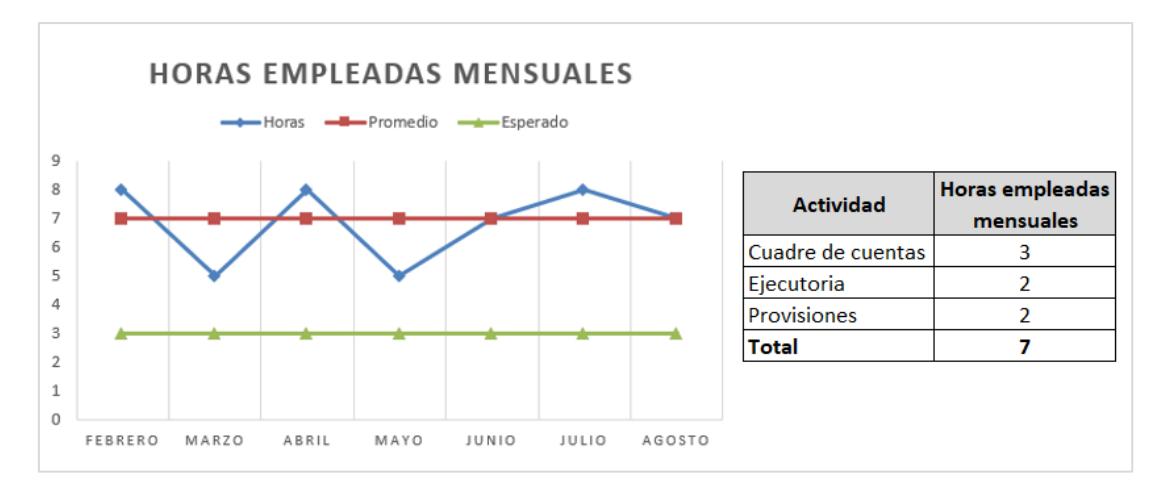

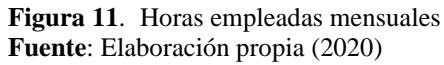

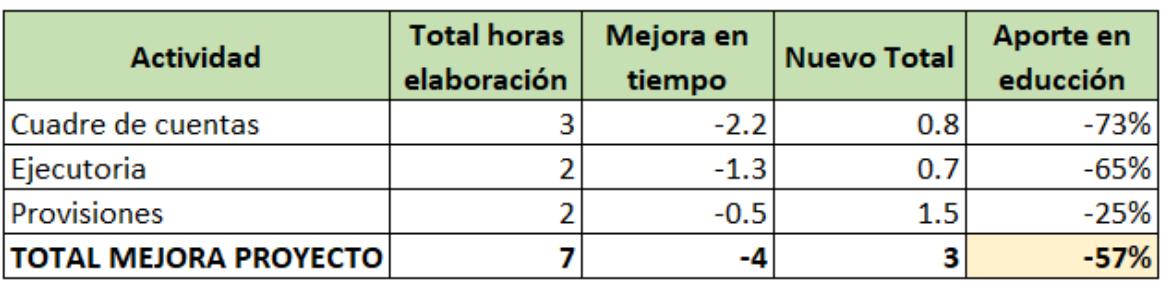

 $S \cdot S$ 

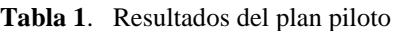

#### \*Horas mensuales

**Fuente**: Elaboración propia (2020)

Con la herramienta, se identificaron variaciones anómalas en el consumo de telefonía satelital en algunos sectores geográficos en los que opera la empresa, se solicitaron los detalles de dichos consumos y se llegó a comprobar que se debían a que algunos trabajadores usaban la red satelital de la empresa para el uso de chat y redes sociales, lo cual está prohibido ya que su uso es estrictamente para la operación del negocio.

La gestión de compras mejoró considerablemente ya que las compras se realizaron dentro de los plazos establecidos, evitando demoras en la entrega de materiales y repuestos. Siempre hubo una excelente coordinación con el área de compras y almacén. Se llegaron a emitir las solicitudes de pedido estimadas en el año 2018. Se utilizó el 100% del presupuesto asignado del área.

Se pudo obtener el detalle de facturaciones mensuales en coordinación con el área de Contabilidad. Después de haber realizado un comparativo de los planes de telefonía fija y satelital, se llegó a contratar los servicios de un proveedor que ofrecía el mismo paquete de datos de telefonía e internet satelital, a un 80% del precio del proveedor anterior.

Los proyectos planificados en el año 2018 fueron ejecutados al 100% con el uso constante de la herramienta en mención para el seguimiento y toma de decisiones relacionadas al avance de los proyectos.

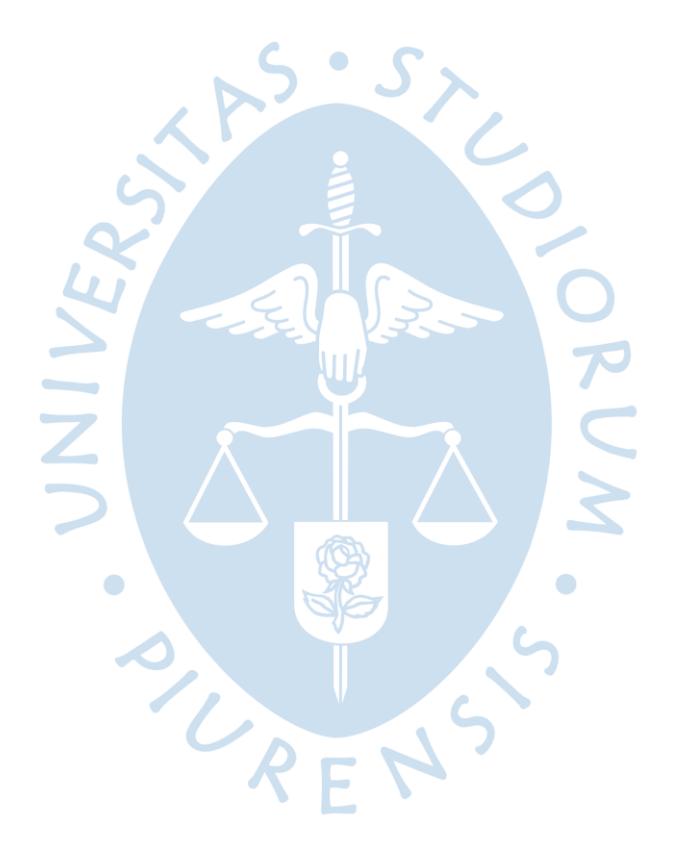

#### **Conclusiones**

La filosofía Kaizen se puede utilizar en cualquier organización con la finalidad de mejorar y optimizar procesos de todo tipo. No solo se aplica en el ámbito empresarial, sino también en ámbito personal y social.

A partir de la herramienta elaborada, el área de telecomunicaciones pudo llevar un mayor control en las seis cuentas del área, monitoreando efectivamente el desarrollo y ejecución de diversos proyectos planificados en el periodo 2018.

Dicha herramienta se cargó en la carpeta compartida del área, permitiendo que el seguimiento lo puedan verificar todos los trabajadores, brindando sus recomendaciones y comentarios de manera diaria.

Las compras del área se llegaron a realizar en los tiempos designados, eliminando los desfases y retrasos en las solicitudes de pedido.

El monitoreo de las subcuentas permitió verificar la variación semanal y mensual de diversos servicios a un nivel más detallado,

Esta herramienta repercute no solo en el área de telecomunicaciones, sino también en el área de contabilidad y control de gestión, ya que es vital para el envío de las provisiones y variaciones presupuestales mensuales. Se evidenció una sinergia entre las áreas involucradas.

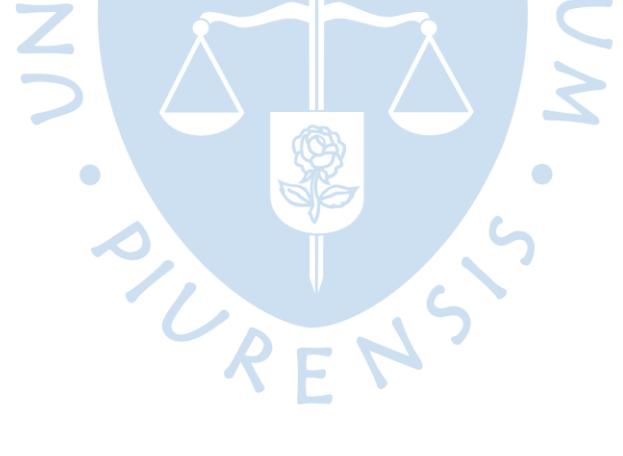

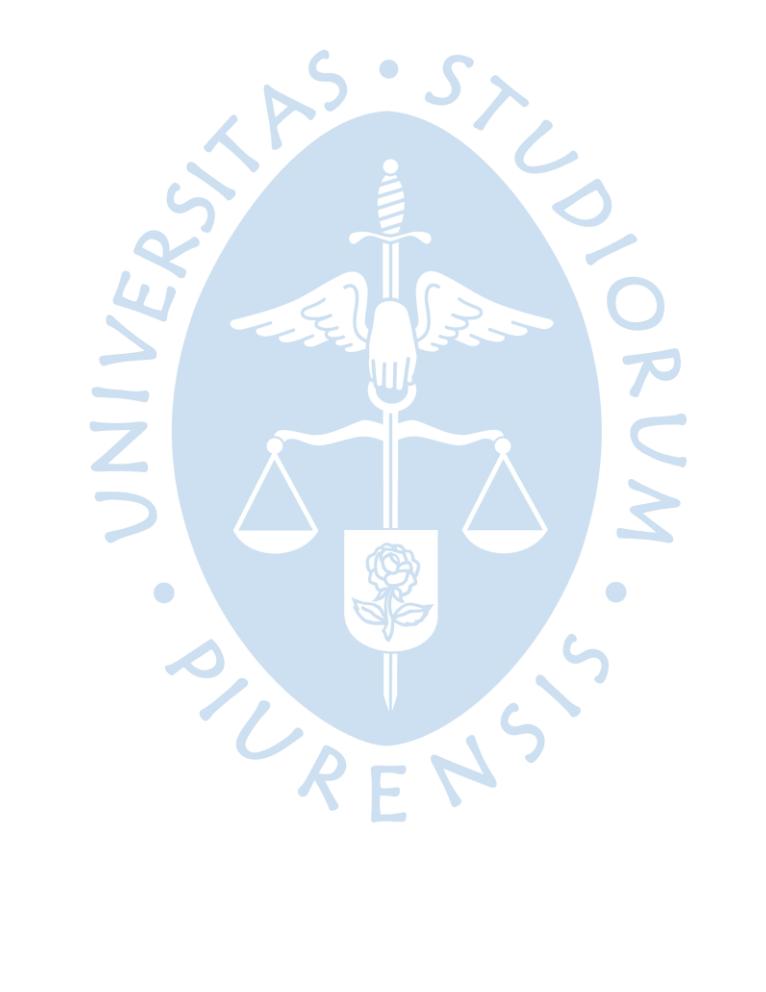

#### **Recomendaciones**

De acuerdo a los resultados y conclusiones obtenidas en la presente investigación, se recomienda continuar con la utilización de la herramienta en el área de Telecomunicaciones, ya que es la única herramienta que involucra los sistemas presupuestarios de la empresa y el sistema SAP (módulo de Contabilidad y Finanzas).

Por otro lado, se recomienda en un futuro, realizar una mejora y actualización de la herramienta para poder implementarla en otras áreas de la empresa.

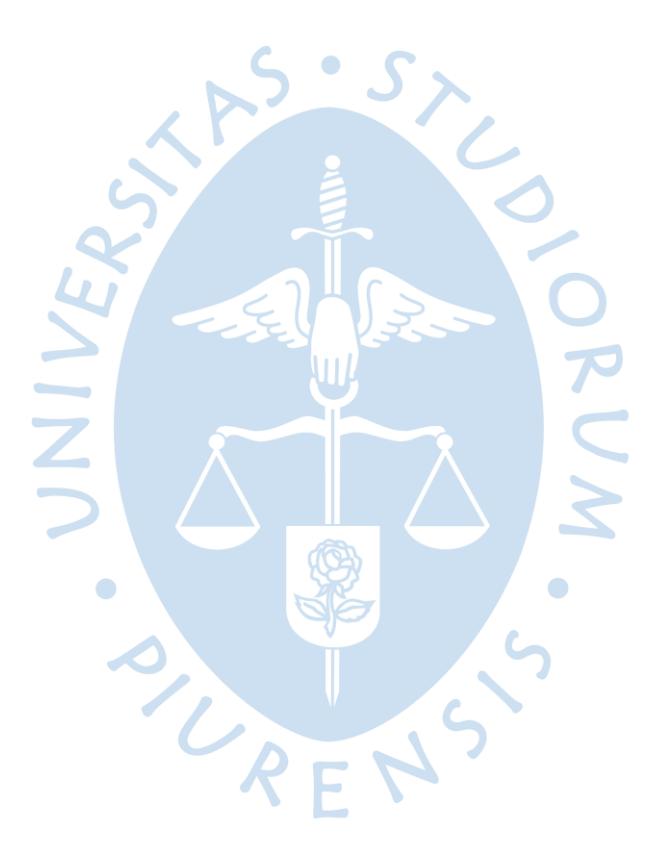

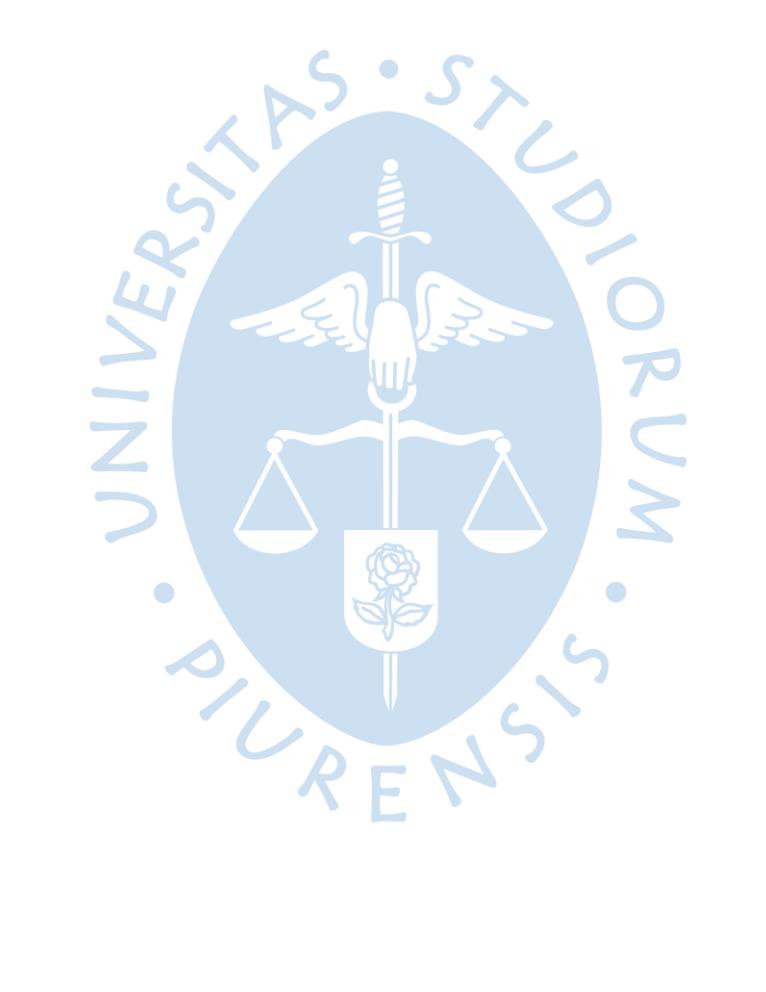

#### **Referencias bibliográficas**

- Atehortua y Restrepo, J. H. (2010). *Kaizen: Un caso de estudio. .* Recuperado de: https://www.redalyc.org/articulo.oa?id=849/84917249011: Scientia Et Technica, 16(45),59-64.
- Farley, C. (1999). *"Despliegue de Políticas del KAIZEN". XI Congreso de Calidad Total organizado por el Centro de Productividad de Monterrey .* Monterrey Nuevo León México. : Fundación Mexicana de la Calidad Total y Centro de Productividad de Monterrey.
- Flores y Del Pozo, R. S. (2012). *¿Control de gestión o gestión de control?. Contabilidad y Negocios, 7(14),69-80.* Recuperado de: https://www.redalyc.org/articulo.oa?id= 281624914005.
- IMAI, M. (1989). *Kaizen, la clave de la ventaja competitiva japonesa. .* D.F, México: CECSA.
- Lillrank y Kano. (1989, p.287). *Continuous Improvement-Quality Control Circles in Japanese Industry.* Michigan: Center for Japanese Studies.
- Newitt, D. (1996). "Beyond BPR & TQM Managing through Processes: Is Kaizen Enough?". *Industrial Engineering Conference Proceeding.* (págs. pp. 100-110. ). London: Institution of Electric Engineers, Vol. 1,.
- Pecvnia. (2008). *Encontrando al Kaizen:.* 7. Recuperado de http://gide.unileon.es/admin/UploadFolder/07\_285\_311.pdf
- Ramirez, C. V. (2011). *Los presupuestos: sus objetivos e importancia. Revista cultura Unilibre. 2,73-84.* Recuperado; https://revistas.unilibre.edu.co/index.php/revista\_cultural/article/ download/3981/3350/.
- Reinoso y Urgiles, F. (2010). *Diseño, elaboración y aplicación del presupuesto maestro para empresas ed ferretería aplicado a la empresa ASAGA S.A.* Cuenca, Ecuador: (Tesis de pregado). Universidad de Cuenca .
- Rodríguez, D., & Valldeoriola, J. (2009). *Metodología de la investigación.* Barcelona: Material docente de la Universitat Oberta de Catalunya (UOC).
- Saurez, M. J. (2008). *Encontrando al Kaizen: Un análisis teório de Mejora Continua.* Recuperado de http://revistas.unileon.es/ojs/index.php/Pecvnia/article/view/696/614.
- Universidad Ponticifia de Comillas. (2009). *Herramientas de calidad.* Recuperado de https://web.cortland.edu/matresearch/herracalidad.pdf.

![](_page_37_Picture_0.jpeg)

**Anexos**

![](_page_38_Picture_1.jpeg)

![](_page_39_Picture_0.jpeg)

# **Mapa de Procesos Telecomunicaciones**

![](_page_40_Figure_2.jpeg)

SURENS

 $\bullet$ 

**Fuente**: Datos tomados de la empresa

 $\bullet$ 

![](_page_41_Figure_0.jpeg)

![](_page_41_Figure_1.jpeg)

**Fuente**: Datos tomados de la empresa. Elaboración propia (2020)

![](_page_41_Picture_3.jpeg)

## **Anexo C. Cuadro de seguimiento de presupuestos**

![](_page_42_Picture_24.jpeg)

**Fuente**: Datos tomados de la empresa. Elaboración propia (2020)

![](_page_42_Picture_3.jpeg)